## Figure 26-b. Advanced WHOIS search options for refined output.

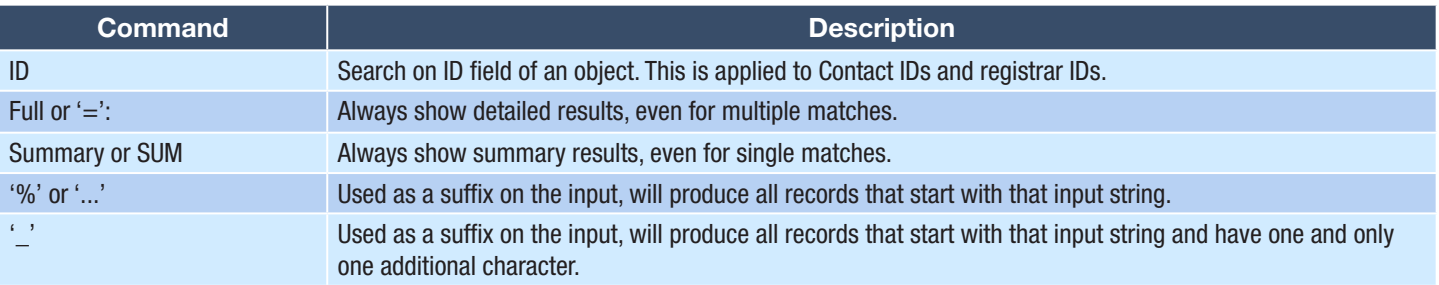